# Register FieldType

- 1 [Introduction](#page-0-0)
- 2 [Service container configuration](#page-0-1)
	- 2.1 [Basic configuration](#page-0-2)
	- 2.2 [Legacy Storage Engine](#page-0-3)
		- 2.2.1 [Converter](#page-1-0)
		- 2.2.2 [External storage](#page-1-1)
		- 2.2.3 [Gateway based storage](#page-2-0)

## <span id="page-0-0"></span>Introduction

This document explains how to register a custom FieldType [in](https://doc.ez.no/display/EZP52/Field+Type+API+and+best+practices) eZ Publish 5.2. It will not contain the development part as it is already covered in [the API section.](https://doc.ez.no/display/EZP52/Field+Type+API+and+best+practices)

Please be sure you first have read the [basic documentation on how to develop a custom FieldType](https://doc.ez.no/display/EZP52/Field+Type+API+and+best+practices).

# <span id="page-0-1"></span>Service container configuration

To be able to declare a FieldType, you need to have [registered a bundle in your application kernel.](http://symfony.com/doc/master/book/page_creation.html#the-bundle-system)

This bundle needs to expose some configuration for the service container somehow (read [related Symfony documentation](http://symfony.com/doc/master/book/service_container.html#importing-other-container-configuration-resources))

### <span id="page-0-2"></span>**Basic configuration**

This part relates to the [base FieldType class that interacts with the Publish API.](https://doc.ez.no/display/EZP52/Field+Type+API+and+best+practices#FieldTypeAPIandbestpractices-PublicAPIinteraction)

Let's take a basic example from ezstring configuration.

```
parameters:
     ezpublish.fieldType.ezstring.class: eZ\Publish\Core\FieldType\TextLine\Type
services:
     ezpublish.fieldType.ezstring:
         class: %ezpublish.fieldType.ezstring.class%
         parent: ezpublish.fieldType
         tags:
             - {name: ezpublish.fieldType, alias: ezstring}
```
So far, this is a regular service configuration but 2 parts worth particular attention.

• parent

As described in the [Symfony Dependency Injection Component documentation,](http://symfony.com/doc/master/components/dependency_injection/parentservices.html) the parent config key indicates that you want your service to inherit from the parent's dependencies, including constructor arguments and method calls. This is actually a helper avoiding repetition in your field type configuration and keeping consistency between all field types.

 $• tags$ 

Tagging your field type service with **ezpublish.fieldType** is mandatory to be recognized by the API loader as a regular field type, the alias key being simply the fieldTypeIdentifier (formerly called datatype string)

<span id="page-0-3"></span>Basic field types configuration is located in [EzPublishCoreBundle/Resources/config/fieldtypes.yml](https://github.com/ezsystems/ezpublish-kernel/blob/master/eZ/Bundle/EzPublishCoreBundle/Resources/config/fieldtypes.yml).

### **Legacy Storage Engine**

#### <span id="page-1-0"></span>**Converter**

As stated in [Field Type API & best practices,](https://doc.ez.no/display/EZP52/Field+Type+API+and+best+practices#FieldTypeAPIandbestpractices-LegacyStorageconversion) a conversion of Field Type values is needed in order to properly store the data into the old database schema (aka Legacy Storage).

Those converters also need to be correctly exposed as services.

```
parameters:
     ezpublish.fieldType.ezstring.converter.class:
eZ\Publish\Core\Persistence\Legacy\Content\FieldValue\Converter\TextLine
services:
     ezpublish.fieldType.ezstring.converter:
         class: %ezpublish.fieldType.ezstring.converter.class%
         tags:
             - {name: ezpublish.storageEngine.legacy.converter, alias: ezstring, lazy:
true, callback: '::create'}
  Field Type converter for ezstring
```
Here again we need to tag our converter service, with **ezpublish.storageEngine.legacy.converter** tag this time.

#### As for the tag attributes:

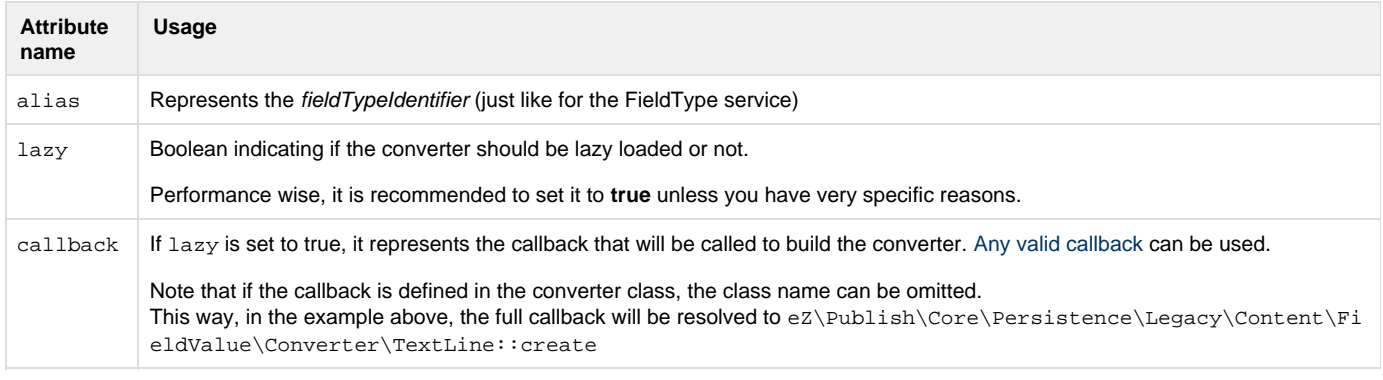

The converter configuration for basic field types are located in [EzPublishCoreBundle/Resources/config/storage\\_engines.yml.](https://github.com/ezsystems/ezpublish-kernel/blob/master/eZ/Bundle/EzPublishCoreBundle/Resources/config/storage_engines.yml)

#### <span id="page-1-1"></span>**External storage**

A FieldType has the [ability to store its value \(or part of it\) in external data sources](https://doc.ez.no/display/EZP52/Field+Type+API+and+best+practices#FieldTypeAPIandbestpractices-Storingexternaldata). This is made possible through the eZ\Publish\SPI\FieldT ype\FieldStorage interface. Thus, if one wants to use this functionality, he needs to define a service implementing this interface and tagged as **ezpublish.fieldType.externalStorageHandler** to be recognized by the Repository.

Here is an example for **ezurl** field type:

#### **External storage handler for ezurl**

```
parameters:
     ezpublish.fieldType.ezurl.externalStorage.class:
eZ\Publish\Core\FieldType\Url\UrlStorage
services:
     ezpublish.fieldType.ezurl.externalStorage:
         class: %ezpublish.fieldType.ezurl.externalStorage.class%
         tags:
             - {name: ezpublish.fieldType.externalStorageHandler, alias: ezurl}
```
The configuration is straight forward. Nothing specific except the **ezpublish.fieldType.externalStorageHandler** tag, the alias attribut e still begin the fieldTypeIdentifier.

External storage configuration for basic field types is located in [EzPublishCoreBundle/Resources/config/fieldtypes.yml](https://github.com/ezsystems/ezp-next/blob/master/eZ/Bundle/EzPublishCoreBundle/Resources/config/fieldtypes.yml).

#### <span id="page-2-0"></span>**Gateway based storage**

As stated in the [FieldType best practices](https://doc.ez.no/display/EZP52/Field+Type+API+and+best+practices#FieldTypeAPIandbestpractices-GatewaybasedStorage), in order to be storage agnostic and external storage handler should use a storage gateway. This can be done by implementing another service implementing eZ\Publish\Core\FieldType\StorageGateway and being tagged as **ezpublish.fi eldType.externalStorageHandler.gateway**.

#### **Storage gateway for ezurl**

```
parameters:
     ezpublish.fieldType.ezurl.storage_gateway.class:
eZ\Publish\Core\FieldType\Url\UrlStorage\Gateway\LegacyStorage
services:
     ezpublish.fieldType.ezurl.storage_gateway:
         class: %ezpublish.fieldType.ezurl.storage_gateway.class%
        tags:
             - {name: ezpublish.fieldType.externalStorageHandler.gateway, alias: ezurl,
identifier: LegacyStorage}
```
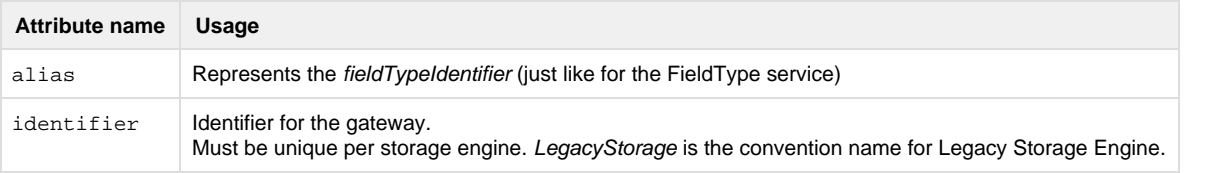

For this to work properly, your storage handler must inherit from eZ\Publish\Core\FieldType\GatewayBasedStorage.

Also note that there can be several gateways per field type (one per storage engine basically).

The gateway configuration for basic field types are located in [EzPublishCoreBundle/Resources/config/storage\\_engines.yml](https://github.com/ezsystems/ezpublish-kernel/blob/master/eZ/Bundle/EzPublishCoreBundle/Resources/config/storage_engines.yml).